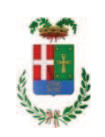

# PROVINCIA DI COMO

## SETTORE OPERE PUBBLICHE DI VIABILITA PREVENZIONE ESPROPRI E CONCESSIONI

## SERVIZIO LAVORI PUBBLICI

## DETERMINAZIONE N. 310 / 2019

OGGETTO: INTERVENTI DI ADEGUAMENTO ALLA NORMATIVA ANTINCENDIO PRESSO L'I.S.I.S. SETIFICIO PAOLO CARCANO DI COMO. AFFIDAMENTO **PROGETTAZIONE DEFINITIVA** ED. **INCARICO ESECUTIVA**  $\mathbf{E}$ COORDINAMENTO SICUREZZA IN PROGETTAZIONE ALL'ING. LUCA COZZI CON STUDIO IN MOZZATE PER L'IMPORTO DI EURO 45.423.04. CIG. Z7C27A553E.

## **IL RESPONSABILE**

Class. 06.06.

Fasc. 2/2019

Premesso che:

- con deliberazione n. 17 in data 05.02.2019 il Presidente ha approvato il progetto di fattibilità tecnica ed economica avente ad oggetto "INTERVENTI DI ADEGUAMENTO ALLA NORMATIVA ANTINCENDIO PRESSO L'I.S.I.S. SETIFICIO PAOLO CARCANO DI COMO" per l'importo complessivo di € 900.000,00 con il seguente quadro economico:

## **LAVORI**

Importo lavori Costi per la sicurezza **IMPORTO TOTALE LAVORI**  €. 646.000,00 €. 18.000,00

€, 664,000,00

#### **SOMME A DISPOSIZIONE**

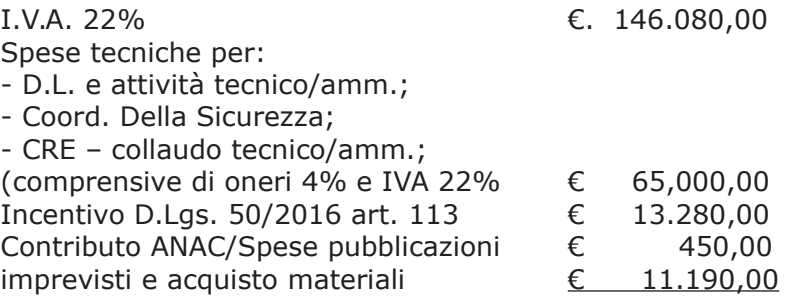

#### **TOTALE SOMME A DISPOSIZIONE**

#### $C. 236.000,00$

#### **IMPORTO TOTALE DEL PROGETTO**

#### $E$  900.000,00

- l'importo di progetto pari ad € 900.000.00 è previsto con l'utilizzo dei Fondi Frontalieri:

Atteso che:

- con rapporto n. prot. 7472 in data 26/02/2019 Settore Infrastrutture a rete e puntuali -Servizio Manutenzione e Gestione Fabbricati, il Dirigente, tenuto conto del carico di lavoro gravante sull'ufficio, ha proposto l'affidamento di incarico professionale esterno per l'espletamento dell'incarico di progettazione definitiva-esecutiva e di coordinamento della sicurezza in progettazione dell'intervento denominato INTERVENTI DI ADEGUAMENTO ALLA NORMATIVA ANTINCENDIO PRESSO L'I.S.I.S. SETIFICIO PAOLO CARCANO DI COMO - dell'importo coomplessivo di Euro 900.000,00;

- con il medesimo rapporto ha trasmesso il Report della procedura ID n. 107603942 "Affidamento diretto previa richiesta di preventivi" espletata tramite Sintel da cui risulta che sono stati invitati i soqqetti sequenti

- $\bullet$  . ing Luca Cozzi di Mozzate;
- studio tecnico ing Tomaso Alessandro Zanardi di Urgnano (BG)

e da cui risulta che hanno presentato offerta

- studio tecnico ing Tomaso Alessandro Zanardi di Urgnano (BG) che ha offerto il prezzo di  $\bullet$ euro 36.000,00
- ing Luca Cozzi di Mozzate che ha offerto il prezzo di euro 35.800,00

- con il medesimo rapporto quindi ha proposto – ai sensi dell'art. 36 comma 2 lett. a) del Dlgs 50/2016 - l'affidamento del servizio in oggetto all'ing.LUCA COZZI con studio in Mozzate -Via Gorla n. 276 (CF CZZLCU69A04L682G P.I. 02229690132), che ha presentato la miglior offerta di Euro 35,800,00 (oltre oneri e IVA) considerata congrua, e quindi, per un importo complessivo di Euro 45.423,04 (oneri 4% e IVA 22% inclusi);

Atteso inoltre che il professionista ha trasmesso schema di disciplinare d'incarico inerente il servizio sopra descritto con un onere quantificato in netti Euro Euro 35.800,00 (oltre oneri e IVA) pari a lordi Euro 45.423,04 (oneri 4% e IVA 22% inclusi);

Visti:

- la positiva certificazione INARCASSA in data 19/03/2019 relativo alla regolarità contributiva dell'Ing. Luca Cozzi:

- che non risultano a carico del professionista, alla data del 19/03/2019, presso il casellario informatico di ANAC, annotazione riservate di provvedimenti adottati in ordine a violazioni accertate;

- il Certificato del Casellario Giudiziale rilasciati in data 10.04.2019 dal quale non risultano provvedimenti giudiziari incidenti sulla moralità professionale dei soggetti indicati nell'autocertificazione prodotta dall'impresa sul possesso dei requisiti generali di cui all'art. 80 del D.Lgs 50/2016;

Atteso, altresì, che:

- l'Amministrazione appaltante a verifica del possesso dei requisiti autocertificati dall'operatore, ai sensi dell'art. 71 e ss. D.P.R. 445/2000 e 10, e artt. 80 D.Lgs 50/2016 ha richiesto agli uffici competenti in data 20.03.2019 il certificato di regolarità fiscale ad oggi non pervenuto:

- in considerazione dell'urgenza dei lavori in oggetto, si ritiene di dover procedere all'affidamento in argomento, dando atto che, nel caso in cui le verifiche disposte, sulle dichiarazioni prodotte dall'operatore sul possesso dei requisiti generali, abbiano esito negativo si procederà alla revoca dell'affidamento interessato:

Considerato che la documentazione acquisita è da ritenersi sufficiente ed esaustiva;

Dato atto che :

- l'importo dell'incarico pari a lordi **Euro 45.423.04** a favore dell'ing. LUCA COZZI - trova copertura finanziaria alla Missione 04 Programma 02 codice piano dei Conti 1030211al Ccap. 4652/0 imp. /2019; e che la stesa sarà esigibile nell'anno 2019;

Visti<sup>.</sup>

- l'art. 31 comma 8 del Dlgs 50/06; - l'art. 36 comma 2 del Dlgs 50/16; - le Linee Guida ANAC n. 1 approvate dal Consiglio dell'Autorità con delibera n. 973 del 14.09.2016 e successivi aggiornamenti;

Vista:

- la deliberazione di Consiglio Provinciale n. 13 del 2 aprile 2019 di approvazione del Bilancio di Previsione per il triennio 2019/2021;

- la deliberazione del Presidente n. 29 del 09 aprile 2019 di approvazione del Piano esecutivo di Gestione 2019-2021;

 $\ddot{ }$ 

#### **DETERMINA**

in relazione al progetto "INTERVENTI DI ADEGUAMENTO ALLA NORMATIVA ANTINCENDIO PRESSO L'I.S.I.S. SETIFICIO PAOLO CARCANO DI COMO"

1) di approvare il Report della procedura ID n. 107603942 "Affidamento diretto previa richiesta di preventi" per l'affidamento dell'incarico di progettazione definitiva-esecutiva e di coordinamento della sicurezza in progettazione - espletata tramite la piattaforma di Eprocurement Sintel di ARCA REGIONE LOMBARDIA;

2) di affidare l'incarico di progettazione definitiva-esecutiva e di coordinamento della sicurezza in progettazioneall'ing.LUCA COZZI con studio in Mozzate - Via Gorla n. 276 (CF CZZLCU69A04L682G P.I. 02229690132), che ha presentato la miglior offerta di Euro 35.800,00 (oltre oneri e IVA) considerata congrua, e quindi, per un importo complessivo di Euro 45.423.04 (oneri 4% e IVA 22% inclusi) - CIG. Z7C27A553E

3) di approvare il disciplinare di affidamento dell'incarico in argomento, depositato agli atti, per l'importo netto di Euro di Euro 35.800,00 (oltre oneri e IVA) pari a lordi Euro 45.423,04 (oneri 4% e IVA 22% inclusi), che verrà sottoscritto con il professionista individuato al punto 2) del presente provvedimento, e che quindi avrà efficacia a seguito dell'approvazione del presente atto;

4) di dare atto che, nel caso in cui le verifiche disposte ai sensi dell'art. 71 e ss. D.P.R. 445/2000 e 10, e artt. 80 D.Lgs 50/2016, sulle dichiarazioni prodotte dall'operatore sul possesso dei requisiti generali, abbiano esito negativo si procederà alla revoca dell'affidamento interessato:

5) di impegnare l'importo lordo pari a Euro 45.423,04 (oneri 4% e Iva 22 % inclusa) relativa all'incarico alla Missione 04 Programma 02 codice piano dei Conti 1030211al Ccap. 4652/0 imp. /2019; e che la stesa sarà esigibile nell'anno 2019;

6) di trasmettere il presente provvedimento al Settore Finanziario per quanto di competenza.

Lì. 16/04/2019

**IL RESPONSABILE** 

#### TARANTOLA BRUNO

(Sottoscritto digitalmente ai sensi

dell'art. 21 D.L.gs n 82/2005 e s.m.i.)

Copia informatica per consultazione

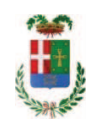

# Provincia di Como

# **VISTO DI REGOLARITA' CONTABILE**

## **DETERMINAZIONE DIRIGENZIALE N. 310 / 2019**

UNITA' PROPONENTE: SERVIZIO LAVORI PUBBLICI OGGETTO: INTERVENTI DI ADEGUAMENTO ALLA NORMATIVA ANTINCENDIO PRESSO L I.S.I.S. SETIFICIO PAOLO CARCANO DI COMO. AFFIDAMENTO INCARICO PROGETTAZIONE DEFINITIVA ED ESECUTIVA E COORDINAMENTO SICUREZZA IN PROGETTAZIONE ALL ING. LUCA COZZI CON STUDIO IN MOZZATE PER L IMPORTO DI EURO 45.423,04. CIG. Z7C27A553E.

Visto di regolarità contabile attestante la copertura finanziaria ai sensi dell'art. 147 bis del D.Lgs. n. 267 del 18.08.2000 e s.m.i. CAP. 4652/2 IMP. 1070/2019 PER EURO 45.423.04 **ESITO: FAVOREVOLE** 

Lì. 17/04/2019

IL DIRIGENTE/IL RESPONSABILE DEI SERVIZI **FINANZIARI** PELLEGRINI SANTINA (Sottoscritto digitalmente ai sensi dell'art. 21 D.L.gs n 82/2005 e s.m.i.)